## Package 'clusterProfiler'

April 9, 2015

<span id="page-0-0"></span>Type Package Title statistical analysis and visulization of functional profiles for genes and gene clusters Version 2.0.1 Author Guangchuang Yu, Li-Gen Wang Maintainer Guangchuang Yu <guangchuangyu@gmail.com> Description This package implements methods to analyze and visualize functional profiles (GO and KEGG) of gene and gene clusters. **Depends** R  $(>= 3.0.0)$ Imports methods, stats4, plyr, ggplot2, AnnotationDbi, GO.db, KEGG.db, DOSE, GOSemSim Suggests org.Hs.eg.db, ReactomePA, pathview, knitr VignetteBuilder knitr

License Artistic-2.0

URL <https://github.com/GuangchuangYu/clusterProfiler>

biocViews Clustering, GO, Pathways, Visualization, MultipleComparison, GeneSetEnrichment

## R topics documented:

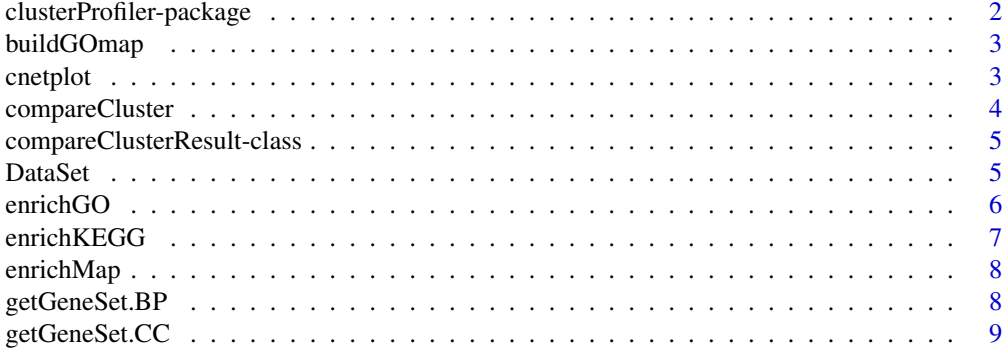

<span id="page-1-0"></span>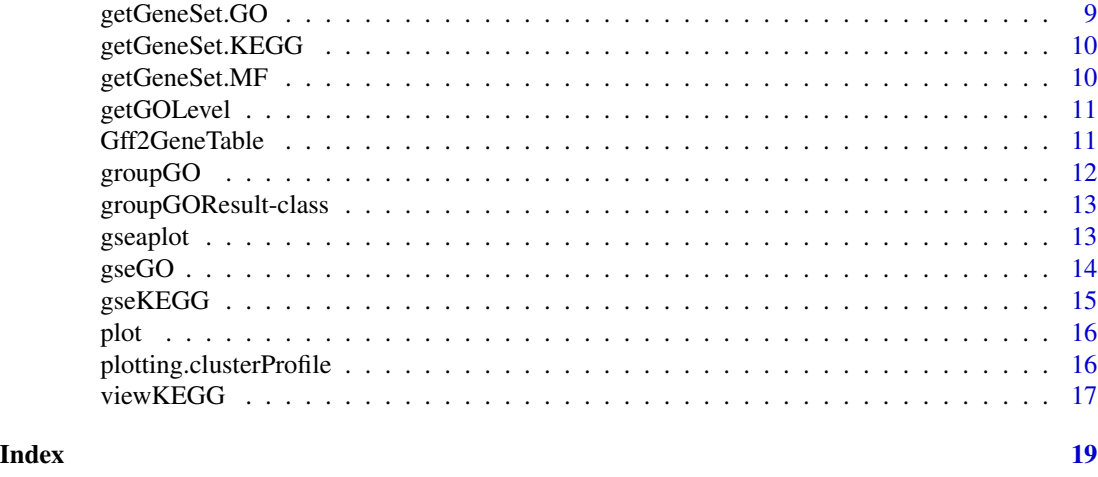

## clusterProfiler-package

*statistical analysis and visulization of functional profiles for genes and gene clusters The package implements methods to analyze and visualize functional profiles of gene and gene clusters.*

## Description

This package is designed to compare gene clusters functional profiles.

## Details

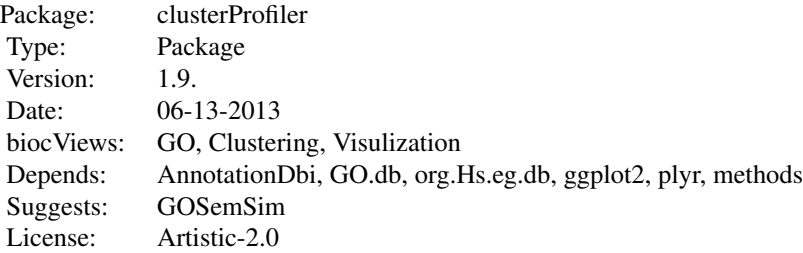

## Author(s)

Guangchuang Yu <guangchuangyu@gmail.com>

Maintainer: Guangchuang Yu <guangchuangyu@gmail.com>

## <span id="page-2-0"></span>buildGOmap 3

#### See Also

[compareClusterResult,](#page-4-1) [groupGOResult](#page-12-1) [enrichResult](#page-0-0)

buildGOmap *buildGOmap*

## Description

building GO mapping files

## Usage

buildGOmap(gomap, compress = TRUE)

## Arguments

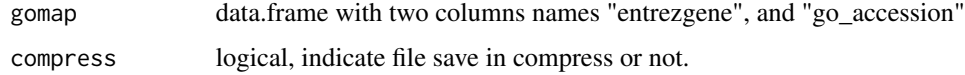

#### Details

provided by a data.frame of gene and GO directly annotation file this function will building gene to GO and GO to gene mapping, with directly and undirectly annotation.

#### Value

files save in the the working directory

#### Author(s)

Yu Guangchuang

cnetplot *cnetplot*

## Description

category-gene-net plot

#### Usage

cnetplot(x, ...)

## Arguments

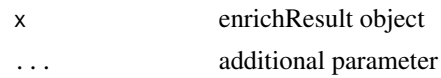

## Details

category gene association

#### Value

figure

#### Author(s)

ygc

<span id="page-3-1"></span>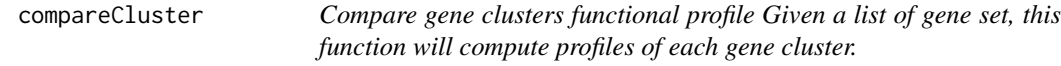

## Description

Compare gene clusters functional profile Given a list of gene set, this function will compute profiles of each gene cluster.

## Usage

```
compareCluster(geneClusters, fun = "enrichGO", ...)
```
## Arguments

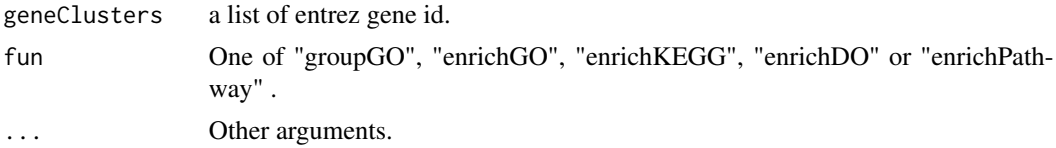

## Value

A clusterProfResult instance.

## Author(s)

Guangchuang Yu <http://ygc.name>

## See Also

[compareClusterResult-class](#page-4-1), [groupGO](#page-11-1) [enrichGO](#page-5-1)

<span id="page-3-0"></span>

## <span id="page-4-0"></span>compareClusterResult-class 5

#### Examples

```
data(gcSample)
xx <- compareCluster(gcSample, fun="enrichKEGG", organism="human", pvalueCutoff=0.05)
#summary(xx)
#plot(xx, type="dot", caption="KEGG Enrichment Comparison")
```
<span id="page-4-1"></span>compareClusterResult-class

*Class "compareClusterResult" This class represents the comparison result of gene clusters by GO categories at specific level or GO enrichment analysis.*

## Description

Class "compareClusterResult" This class represents the comparison result of gene clusters by GO categories at specific level or GO enrichment analysis.

#### **Slots**

compareClusterResult cluster comparing result

geneClusters a list of genes

fun one of groupGO, enrichGO and enrichKEGG

#### Author(s)

Guangchuang Yu <http://ygc.name>

#### See Also

[groupGOResult](#page-12-1) [enrichResult](#page-0-0) [compareCluster](#page-3-1)

DataSet *Datasets gcSample contains a sample of gene clusters.*

#### Description

Datasets gcSample contains a sample of gene clusters.

<span id="page-5-1"></span><span id="page-5-0"></span>

## Description

GO Enrichment Analysis of a gene set. Given a vector of genes, this function will return the enrichment GO categories with FDR control.

#### Usage

```
enrichGO(gene, organism = "human", ont = "MF", pvalueCutoff = 0.05,
 pAdjustMethod = "BH", universe, qvalueCutoff = 0.2, minGSSize = 5,
 readable = FALSE)
```
## Arguments

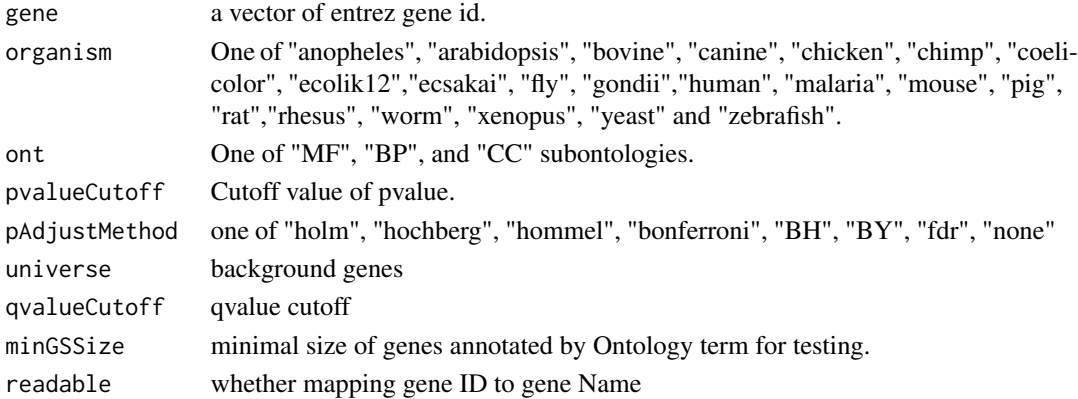

#### Value

A enrichResult instance.

#### Author(s)

Guangchuang Yu <http://ygc.name>

## See Also

[enrichResult-class](#page-0-0), [compareCluster](#page-3-1)

#### Examples

```
#data(gcSample)
#yy <- enrichGO(gcSample[[1]], organism="human", ont="BP", pvalueCutoff=0.01)
#head(summary(yy))
#plot(yy)
```
<span id="page-6-0"></span>enrichKEGG *KEGG Enrichment Analysis of a gene set. Given a vector of genes, this function will return the enrichment KEGG categories with FDR control.*

## Description

KEGG Enrichment Analysis of a gene set. Given a vector of genes, this function will return the enrichment KEGG categories with FDR control.

#### Usage

```
enrichKEGG(gene, organism = "human", pvalueCutoff = 0.05,
  pAdjustMethod = "BH", universe, minGSSize = 5, qvalueCutoff = 0.2,
  readable = FALSE)
```
## Arguments

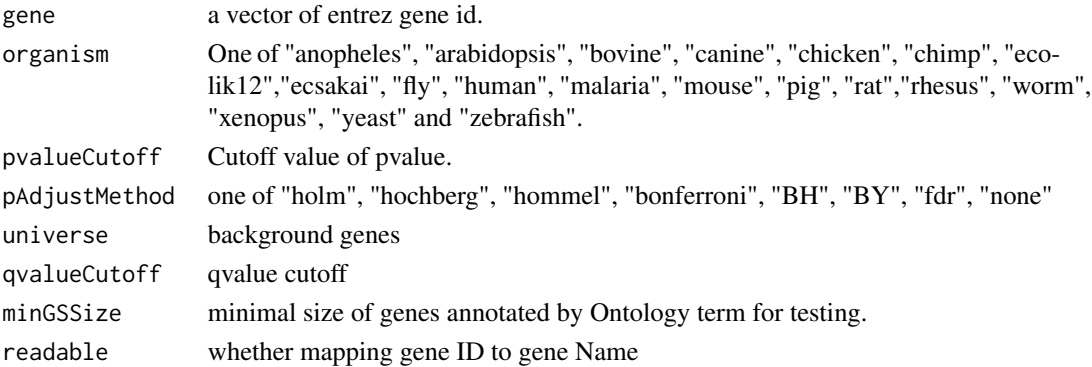

## Value

A enrichResult instance.

#### Author(s)

Guangchuang Yu <http://ygc.name>

## See Also

[enrichResult-class](#page-0-0), [compareCluster](#page-3-1)

#### Examples

```
data(gcSample)
yy = enrichKEGG(gcSample[[5]], pvalueCutoff=0.01)
head(summary(yy))
#plot(yy)
```
<span id="page-7-0"></span>enrichMap *enrichMap*

## Description

enrichment map

## Usage

enrichMap(x, ...)

## Arguments

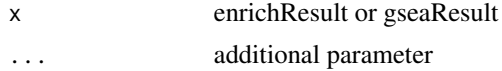

## Details

enrichMap

## Value

figure

## Author(s)

ygc

getGeneSet.BP *getGeneSet.BP*

## Description

getGeneSet.BP

## Usage

## S3 method for class BP getGeneSet(setType = "BP", organism)

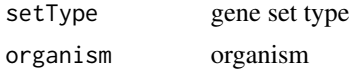

<span id="page-8-0"></span>getGeneSet.CC *getGeneSet.CC*

## Description

getGeneSet.CC

## Usage

```
## S3 method for class CC
getGeneSet(setType = "CC", organism)
```
## Arguments

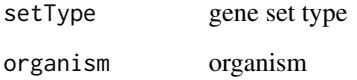

getGeneSet.GO *getGeneSet.GO*

## Description

getGeneSet.GO

## Usage

```
## S3 method for class GO
getGeneSet(setType = "GO", organism)
```
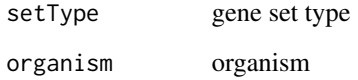

<span id="page-9-0"></span>getGeneSet.KEGG *getGeneSet.KEGG*

## Description

getGeneSet.KEGG

## Usage

```
## S3 method for class KEGG
getGeneSet(setType = "KEGG", organism)
```
## Arguments

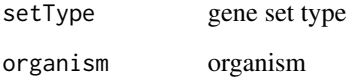

getGeneSet.MF *getGeneSet.MF*

## Description

getGeneSet.MF

## Usage

```
## S3 method for class MF
getGeneSet(setType = "MF", organism)
```
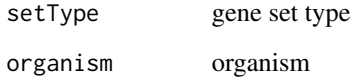

<span id="page-10-0"></span>

## Description

query GOIDs at a specific level.

#### Usage

getGOLevel(ont, level)

## Arguments

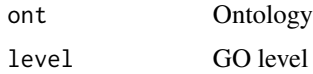

#### Value

a vector of GOIDs

## Author(s)

Guangchuang Yu <http://ygc.name>

Gff2GeneTable *Gff2GeneTable*

## Description

read GFF file and build gene information table

## Usage

```
Gff2GeneTable(gffFile, compress = TRUE)
```
## Arguments

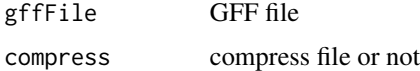

## Details

given the GFF file, this function will extract information and save it in working directory

## Value

file save.

### Author(s)

Yu Guangchuang

<span id="page-11-1"></span>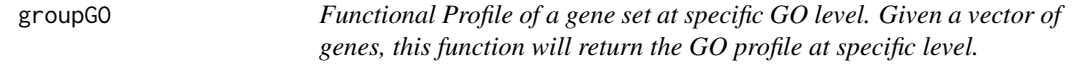

#### Description

Functional Profile of a gene set at specific GO level. Given a vector of genes, this function will return the GO profile at specific level.

#### Usage

```
groupGO(gene, organism = "human", ont = "CC", level = 2,
  readable = FALSE)
```
## Arguments

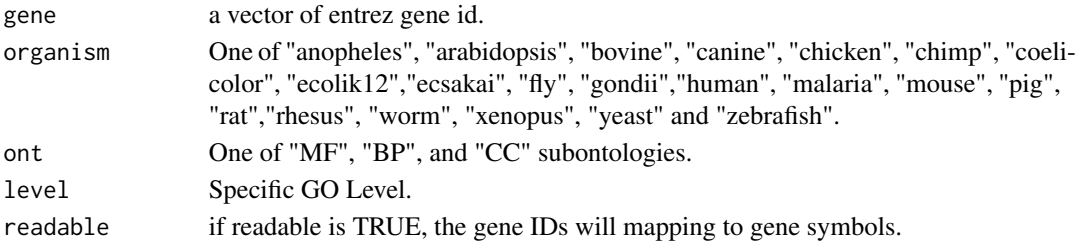

#### Value

A groupGOResult instance.

## Author(s)

Guangchuang Yu <http://ygc.name>

#### See Also

[groupGOResult-class](#page-12-1), [compareCluster](#page-3-1)

#### Examples

```
data(gcSample)
yy <- groupGO(gcSample[[1]], organism="human", ont="BP", level=2)
head(summary(yy))
#plot(yy)
```
<span id="page-11-0"></span>

<span id="page-12-1"></span><span id="page-12-0"></span>groupGOResult-class *Class "groupGOResult" This class represents the result of functional Profiles of a set of gene at specific GO level.*

## Description

Class "groupGOResult" This class represents the result of functional Profiles of a set of gene at specific GO level.

#### Slots

result GO classification result

ontology Ontology

level GO level

organism one of "human", "mouse" and "yeast"

gene Gene IDs

geneInCategory gene and category association

readable logical flag of gene ID in symbol or not.

#### Author(s)

Guangchuang Yu <http://ygc.name>

### See Also

[compareClusterResult](#page-4-1) [compareCluster](#page-3-1) [groupGO](#page-11-1)

gseaplot *gseaplot*

### Description

visualize analyzing result of GSEA

#### Usage

gseaplot(x, ...)

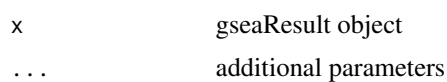

## Details

plotting function for gseaResult

## Value

figure

## Author(s)

ygc

gseGO *gseGO*

## Description

Gene Set Enrichment Analysis of Gene Ontology

## Usage

```
gseGO(geneList, ont = "BP", organism = "human", exponent = 1,nPerm = 1000, minGSSize = 10, pvalueCutoff = 0.05,
 pAdjustMethod = "BH", verbose = TRUE)
```
## Arguments

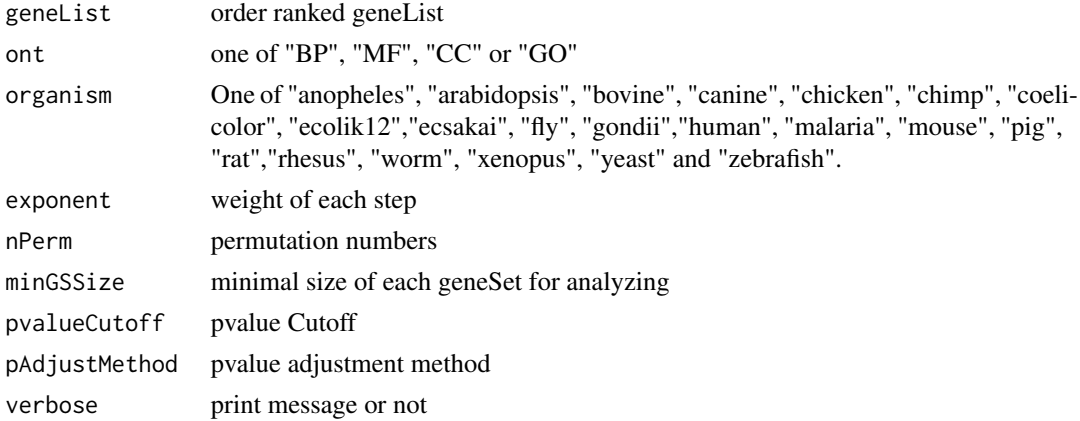

#### Value

gseaResult object

## Author(s)

Yu Guangchuang

<span id="page-13-0"></span>

<span id="page-14-0"></span>gseKEGG *gseKEGG*

## Description

Gene Set Enrichment Analysis of KEGG

## Usage

```
gseKEGG(geneList, organism = "human", exponent = 1, nPerm = 1000,
  minGSSize = 10, pvalueCutoff = 0.05, pAdjustMethod = "BH",
  verbose = TRUE)
```
## Arguments

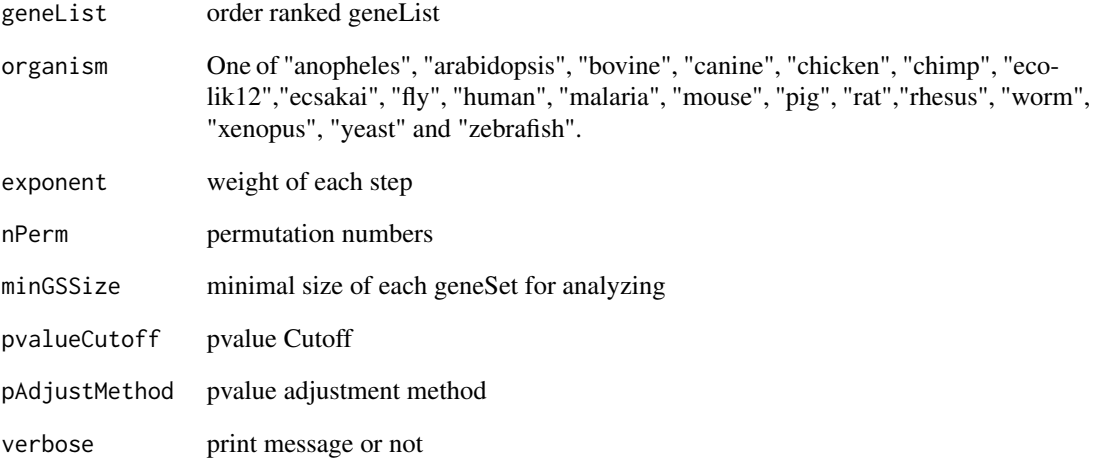

## Value

gseaResult object

## Author(s)

Yu Guangchuang

<span id="page-15-0"></span>

## Description

plot method generics

## Usage

```
## S4 method for signature compareClusterResult,ANY
plot(x, type = "dot", title = "",font.size = 12, showCategory = 5, by = "geneRatio",
 colorBy = "p.adjust")
```
#### Arguments

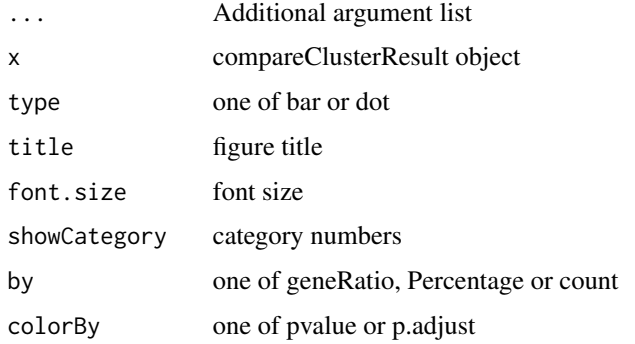

#### Value

plot

## Author(s)

Guangchuang Yu <http://ygc.name>

plotting.clusterProfile

*plotting-clusterProfile*

## Description

Internal plot function for plotting compareClusterResult

#### <span id="page-16-0"></span>viewKEGG 17

## Usage

```
plotting.clusterProfile(clProf.reshape.df, type = "dot", by = "geneRatio",
 colorBy = "p.addjust", title = "", font.size = 12)
```
## Arguments

clProf.reshape.df

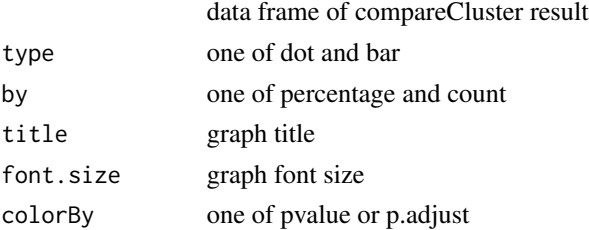

#### Value

ggplot object

## Author(s)

Guangchuang Yu <http://ygc.name>

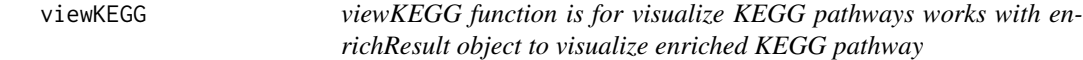

## Description

viewKEGG function is for visualize KEGG pathways works with enrichResult object to visualize enriched KEGG pathway

#### Usage

```
viewKEGG(obj, pathwayID, foldChange, color.low = "green",
 color.high = "red", kegg.native = TRUE, out.suffix = "clusterProfiler")
```
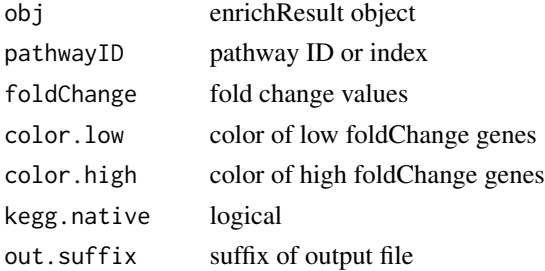

## References

Luo et al. (2013) Pathview: an R/Bioconductor package for pathway-based data integration and visualization. *Bioinformatics* (Oxford, England), 29:14 1830–1831, 2013. ISSN 1367-4803 [http://](http://bioinformatics.oxfordjournals.org/content/abstract/29/14/1830.abstract) [bioinformatics.oxfordjournals.org/content/abstract/29/14/1830.abstract](http://bioinformatics.oxfordjournals.org/content/abstract/29/14/1830.abstract) PMID: 23740750

# <span id="page-18-0"></span>Index

∗Topic classes compareClusterResult-class, [5](#page-4-0) groupGOResult-class, [13](#page-12-0) ∗Topic datasets DataSet, [5](#page-4-0) ∗Topic manip compareCluster, [4](#page-3-0) enrichGO, [6](#page-5-0) enrichKEGG, [7](#page-6-0) groupGO, [12](#page-11-0) ∗Topic package clusterProfiler-package, [2](#page-1-0) buildGOmap, [3](#page-2-0) clusterProfiler *(*clusterProfiler-package*)*, [2](#page-1-0) clusterProfiler-package, [2](#page-1-0) cnetplot, [3](#page-2-0) compareCluster, [4,](#page-3-0) *5–7*, *12, 13* compareClusterResult, *3*, *13* compareClusterResult-class, [5](#page-4-0) DataSet, [5](#page-4-0) enrichGO, *4*, [6](#page-5-0) enrichKEGG, [7](#page-6-0) enrichMap, [8](#page-7-0) enrichResult, *3*, *5* gcSample *(*DataSet*)*, [5](#page-4-0) getGeneSet.BP, [8](#page-7-0) getGeneSet.CC, [9](#page-8-0) getGeneSet.GO, [9](#page-8-0) getGeneSet.KEGG, [10](#page-9-0) getGeneSet.MF, [10](#page-9-0) getGOLevel, [11](#page-10-0) Gff2GeneTable, [11](#page-10-0)

groupGO, *4*, [12,](#page-11-0) *13* groupGOResult, *3*, *5* groupGOResult-class, [13](#page-12-0) gseaplot, [13](#page-12-0) gseGO, [14](#page-13-0) gseKEGG, [15](#page-14-0)

```
plot, 16
plot,compareClusterResult,ANY-method
        (plot), 16
plot,compareClusterResult-method
        (compareClusterResult-class), 5
plotting.clusterProfile, 16
```

```
show,compareClusterResult-method
        (compareClusterResult-class), 5
show,groupGOResult-method
        (groupGOResult-class), 13
summary,compareClusterResult-method
        (compareClusterResult-class), 5
```

```
viewKEGG, 17
```